Artículo

[Daniel Aguilar](https://es.community.intersystems.com/user/daniel-aguilar) · 5 feb, 2023 Lectura de 2 min

[Open Exchange](https://openexchange.intersystems.com/package/cos-url-shortener)

# **COS Url Shortener - Acortador de URL's**

Hola Comunidad!

Quiero compartir con vosotros mi primera aplicación del Open Exchange.

Es una herramienta para hacernos los desarrollos mas fáciles. Es un microservicio con IRIS en un docker que nos ayuda en los desarrollos de campañas de SMS, Mail y en los links para las tiendas de nuestras apps brindándonos un acortador de Url's.

Es muy fácil de usar.

Simplemente clona este repo:

<https://github.com/daniel-aguilar-garcia/cos-url-shortener.git>

Abre la carpeta en VSCode y arranca el docker:

# **COS Url Shortener - Acortador de URL's**

Published on InterSystems Developer Community (https://community.intersystems.com)

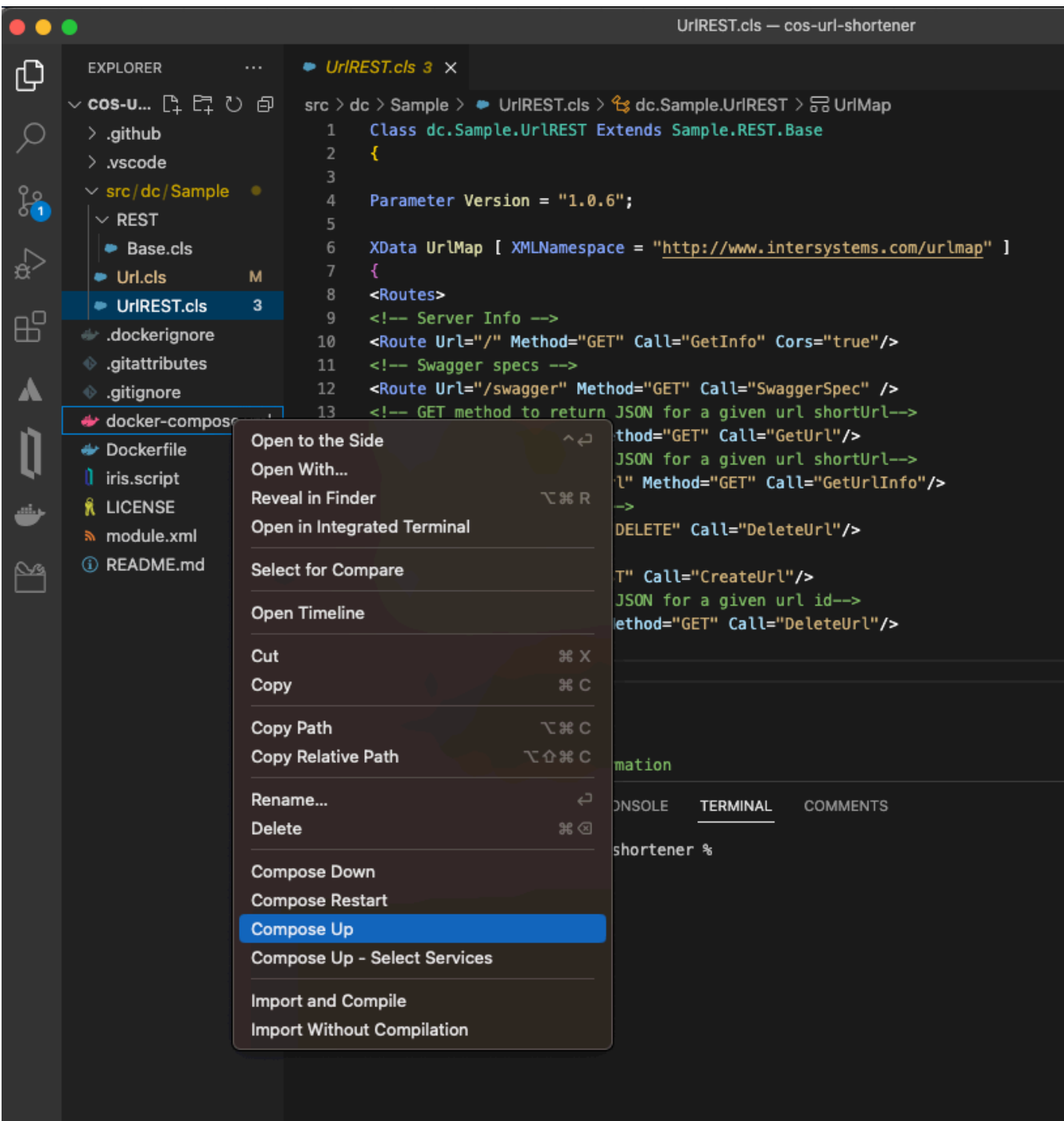

Después de esto, podrás crear versiones cortas de cualquier link via petición http. Por ejemplo desde Postman:

*Cuerpo de la petición:* 

*LongUrl: La url que quieres acortar*

*Campaign: Nombre de la campaña*

*Length: Longitud del sufijo del enlace corto*

*ExpirationDays: Días de caducidad del enlace*

## **COS Url Shortener - Acortador de URL's**

Published on InterSystems Developer Community (https://community.intersystems.com)

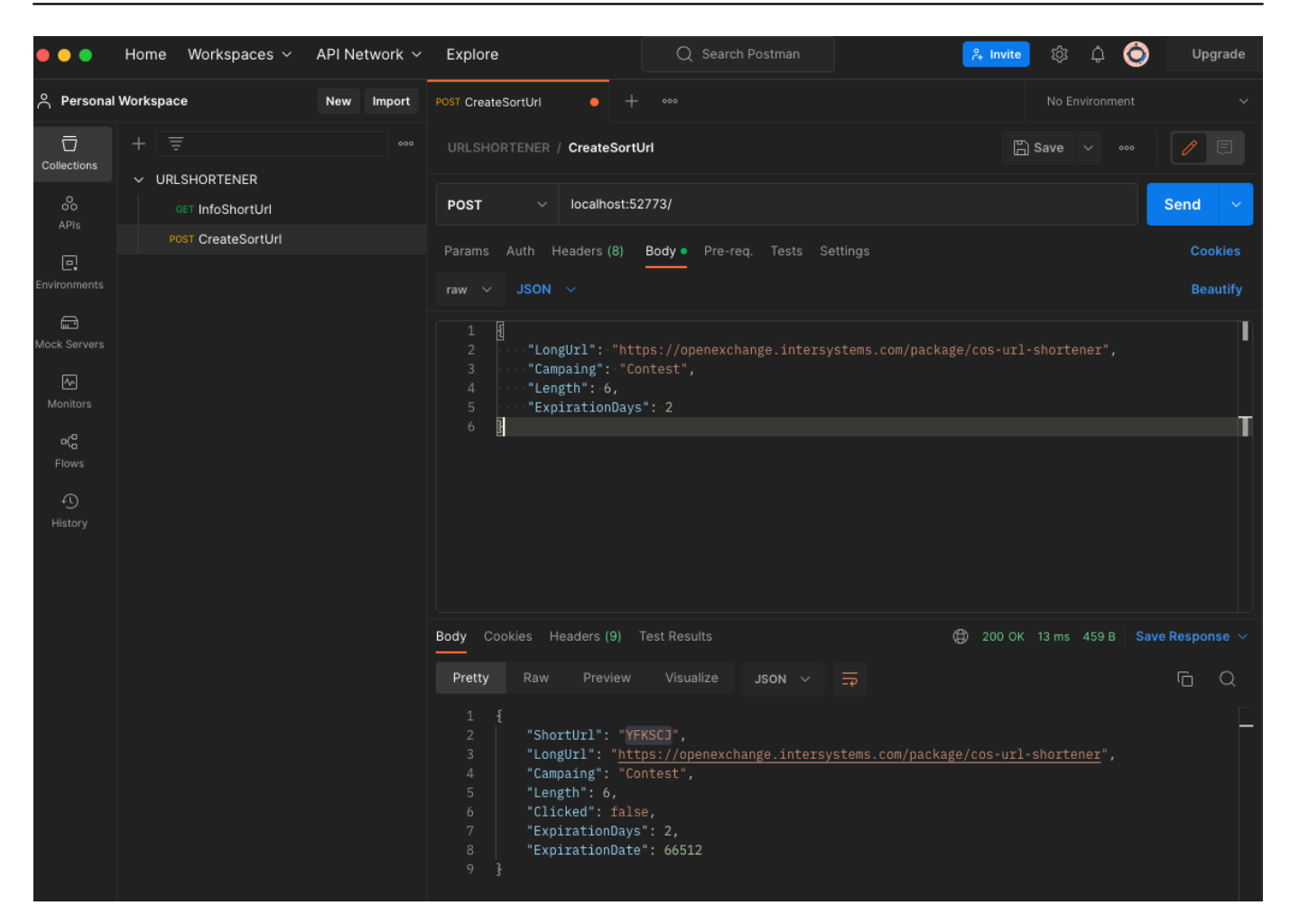

La petición devuelve todos los valores asociados a la nueva entidad "enlace" creada, debes quedarte con el valor de shortUrl.

Después, simplemente añádelo a la base de la url del dominio que has configurado contra el microservicio (en mi caso localhost):

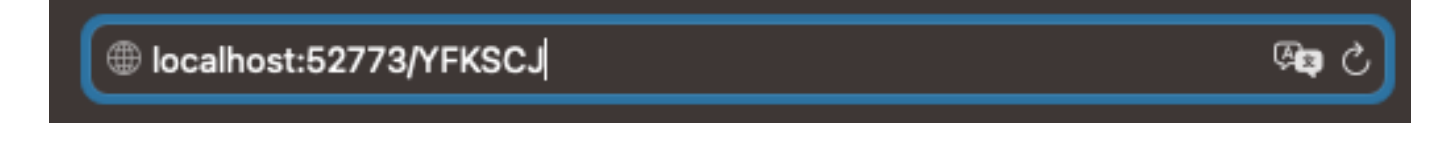

Y, al acceder, el usuario será redirigido automáticamente al enlace largo:

## **COS Url Shortener - Acortador de URL's**

Published on InterSystems Developer Community (https://community.intersystems.com)

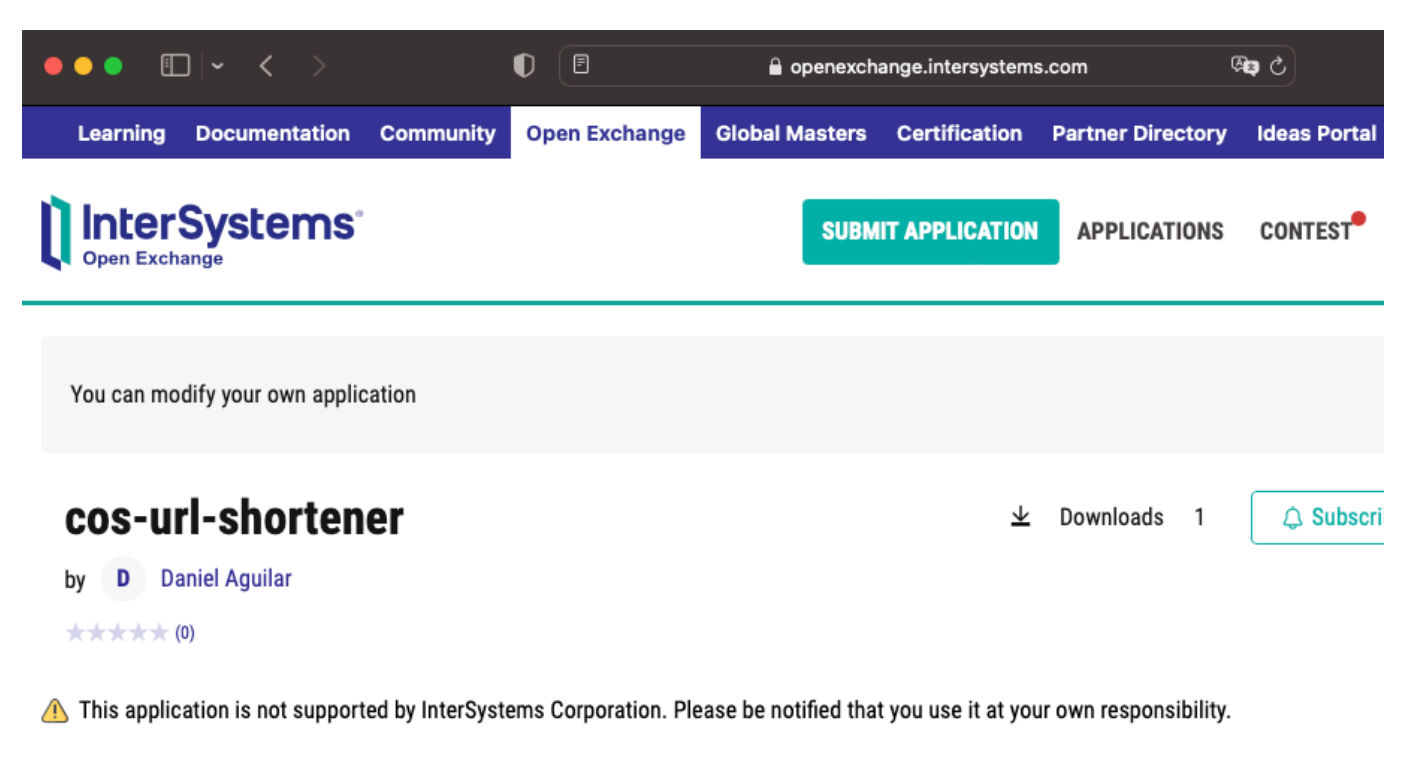

DETAILS RELEASES REVIEWS SCREENSHOTS ANALYTICS ISSUES VIDEOS ARTICLES REPORTS

## What's new in this version **Initial Release**

Para obtener información de un registro de enlace en particular, facilita el enlace corto en la url /info/urlCorta. Ej:

#### localhost:52773/info/RPLMMG

La llamada devolverá una respuesta en formato JSON con la información asociada al enlace corto RPLMMG, algo parecido a esto:

{"ShortUrl":"RPLMMG","LongUrl":"https://www.google.es","Campaing":"TEST","Length":6," Clicked":false,"ExpirationDays":7,"ExpirationDate":66517}

Si quieres borrar un enlace, haz una llamada facilitando el id del enlace que quieres borrar. Ej. para id=5

localhost:52773/delete/5

Si quieres activar la tarea de limpieza automática de enlaces caducados, bastará con añadir una tarea desde el portal que invoque el siguiente método:

#### ##class(dc.Sample.Url).DeleteExpiredUrl()

Gitl

Espero que disfrutes con este proyecto y gracias por leerme!

Puedes encontrar esta app en el Open Exange [aquí](https://openexchange.intersystems.com/package/cos-url-shortener).

[#API REST](https://es.community.intersystems.com/tags/rest-api) [#Concurso](https://es.community.intersystems.com/tags/contest) [#Docker](https://es.community.intersystems.com/tags/docker) [#Herramientas](https://es.community.intersystems.com/tags/tools) [#Caché](https://es.community.intersystems.com/tags/cach%C3%A9) [#InterSystems IRIS](https://es.community.intersystems.com/tags/intersystems-iris) [#InterSystems IRIS for Health](https://es.community.intersystems.com/tags/intersystems-iris-health) [#Open](https://es.community.intersystems.com/tags/open-exchange) [Exchange](https://es.community.intersystems.com/tags/open-exchange) [Ir a la aplicación en InterSystems Open Exchange](https://openexchange.intersystems.com/package/cos-url-shortener)

**URL de fuente:**[https://es.community.intersystems.com/post/cos-url-shortener-acortador-de-urls](https://es.community.intersystems.com/https://es.community.intersystems.com/post/cos-url-shortener-acortador-de-urls)